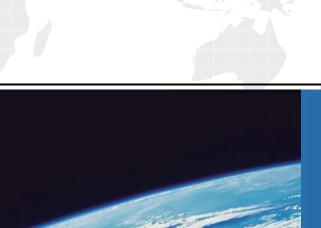

## ITTEST

**QUESTION & ANSWER** 

Guías de estudio precisos, Alta tasa de paso!

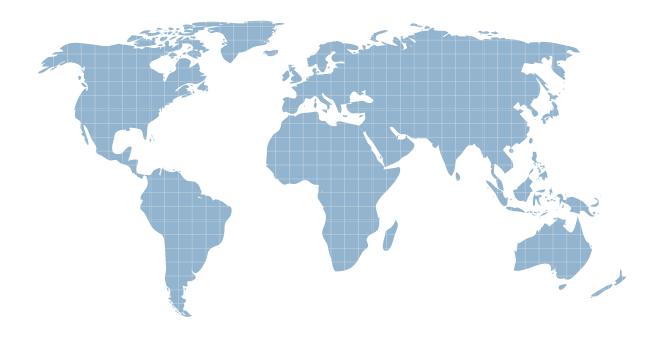

Ittest ofrece información actualizada de forma gratuita en un año!

**Exam** : MB5-857

Title : C5 2010 Project

Version: DEMO

- 1. Which of the following statements describes copying project entries to project lines?
- A.Only entries with item numbers can be copied
- B.Only entries regarding on-account invoices can be copied
- C.Only entries that have not been copied before can be copied
- D.Only entries with a cost type connected to a cost type group can be copied

Answer: D

- 2.What is the effect if you select "Delivery" in the locked field in the vendor table?
- A. You cannot send any requisition to the vendor
- B. You cannot post any deliveries or invoices from the vendor
- C. Nothing happens. The field is for internal information only
- D. You cannot send any inquiry to the vendor

Answer: B

- 3.If you use the invoicing principle, when must you post the project 100%?
- A.End of the calendar year
- B.End of each accounting year
- C.When the project is fully invoiced
- D.End of the year in which the project has started

Answer: C

- 4. Which of the following statements describes the Project table?
- A.It is possible to handle on-account invoicing.
- B.It is possible to create a credit note as a copy of an invoice.
- C.It is not possible to manage multiple invoicing.
- D.It is not possible to create quotations.

Answer: A

- 5. Which of the following statements describes invoicing in the Project module?
- A. "On account+P/L post+normal" will change the phase to "Active".
- B.When you choose "Closing invoice", the module text on the invoice will be "Closing invoice".
- C.Closing invoice will only invoice "On account" project lines.
- D. "Closing invoice" will change the phase to "Finished".

Answer: B

- 6. Which of following statements describes the copying of project entries to project lines?
- A. When you use method lines, you can select delivery date or posting date as the project line date.
- B.When you use method lines, posting date will be used as the project line date.
- C.When you use method lines, delivery date will be used as the project line date.
- D.When you use method lines, Today will be used as the project line date.

Answer: A

7. How do you delete projects and project lines when projects are fully delivered and invoiced?

A.By Project/Setup/Reset project

B.By Project/Table/Project and command ALT+F9

C.By Project/Periodic/Jobs/Cleanup

D.By Project/Periodic/Cleanup/Delete project

Answer: D

8. How can project budgets be updated automatically?

Choose the 2 that apply.

A.By Project/Periodic/Update cost budget

B.When changing phase from Created to Quotation

C.By "Update cost budget" button in project lines

D.When changing phase from Quotation to Active

Answer: CD

9. Which of the following statements describes how revised budgets can be updated?

Choose the 2 that apply.

A.By entering the revised amount in the "Revised budget" field

B.By entering a percentage in the "Cost2%" field

C.A parameter determines how a revised budget must be updated

D.A revised budget must be updated manually

Answer: BD

10. You have posted 75 percent of a project to operation using Project/Periodic/P/L acc. Project.

You want to post more to operation. What is the minimum you need to post?

A.25 percent

B.75 percent

C.76 percent

D.100 percent

Answer: C